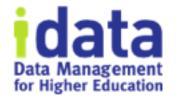

# Migrate to a New Workflow

Workflow Wednesday Series #8

February 6 2019

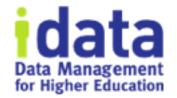

# Logistics

- 1<sup>st</sup> half of session is presentation and will be recorded
- 2<sup>nd</sup> half of session is discussion and will not be recorded
- You will receive the link to the recording tomorrow
- If question or comment put in the chat / question box

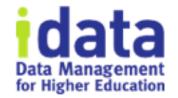

#### • Brenda Reeb

- IData, Data Management Consultant
- breeb@idatainc.com

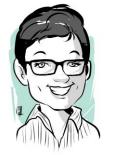

#### • Jim Walery

- IData, Director of Marketing
- jwalery@idatainc.com

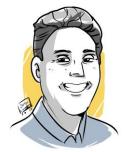

# **Recorded Data Governance Webinars**

#### http://www.idatainc.com/recorded-webinars/

idata Data Management for Higher Education

CONTACT US

| PROBLEMS WE SOLVE                                    | PRODUCTS | PORTFOLIO | PARTNERS | INSIGHTS | ABOUT US                                                                |  |
|------------------------------------------------------|----------|-----------|----------|----------|-------------------------------------------------------------------------|--|
| Recorded Webinars                                    |          |           |          |          |                                                                         |  |
| Upcoming Webinars                                    |          |           |          | Recent F | Recent Posts                                                            |  |
| Pragmatic Data Governance Series                     |          |           |          | > is Da  | Quick Summary of What<br>> is Data Governance and<br>Key Best Practices |  |
| #1 Just in Time Data Governance (6/22/17)<br>To View |          |           |          |          | Higher Education Data                                                   |  |
| #2 Data Governance on a Dime (6/8/17)                |          |           |          | > Gove   | <ul> <li>Governance Related</li> <li>Webinars for November</li> </ul>   |  |
| To View                                              |          |           |          | Web      | inar Schedule for                                                       |  |
| #3 Clear Path from Question to Answer (3/16/17)      |          |           |          |          | Governance Series<br>ounced                                             |  |

Upcoming webinars at: http://www.idatainc.com/about-us/idata-webinars/

# **Data Governance Resources Page**

Data Governance Resources

#### **Recorded Webinars**

#### Videos

IData experts have recorded an entire webinar series on pragmatic data governance including <sub>Overview</sub>.

View Recorded Webinar List

#### **Upcoming Webinars**

IData has upcoming Data Governance webinars determined by interest of our webinar attendees.

View Upcoming Webinar List

#### Data Cookbook Interest

The Data Cookbook is a leading data governance solution that is right for any sized organization. Learn more by contacting us.

#### Contact Us

#### Download eBook

#### http://go.idatainc.com/dg-resources

IData experts have recorded data governance-related videos that are posted on YouTube.

View IData YouTube Videos

#### **Blog Posts**

IData experts have written data governance-related blog posts on a variety of topics.

View Blog Post List

#### Pragmatic Data Governance eBook

Informative eBook is available that will assist higher education institutions achieve data governance easier and improve their data driven decision making.

# Be Part of the Community

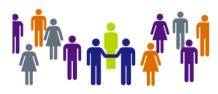

community.datacookbook.com

- Open to everyone
- Content from regulatory agencies and other institutions.

Achieving

the Dream<sup>™</sup>

 Data definitions, Specifications, Contact information, Documentation

**PAR**FRAMEWORK

UTAH SYSTEM OF HIGHER EDUCATION

Building a Stronger State of Minds"

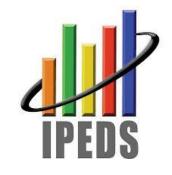

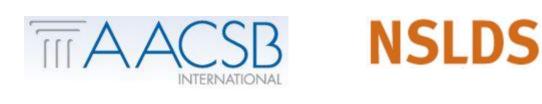

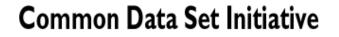

A collaborative effort between publishers and the educational community

Watch for your community forum news emails

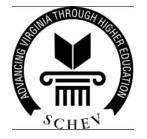

# Connect with Us

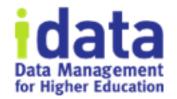

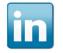

Follow us on LinkedIn for company and product information www.linkedin.com/company/idata-incorporated

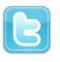

Follow Us on Twitter for to the minute information @idatainc and @datacookbook

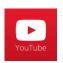

Subscribe to YouTube Channel for how to videos www.youtube.com/user/DataCookbook

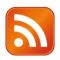

Subscribe to our blog posts for educational information www.idatainc.com/insights/

## Let Us Know

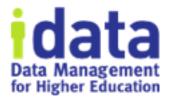

- Interested in any of the following:
  - ➢ Providing a testimonial quote
  - Being a Data Cookbook reference
  - Having a case study done about your institution
  - ➤Writing a blog post
  - Co-presenting at a conference or on a webinar
- Send email to marketing@idatainc.com if interested

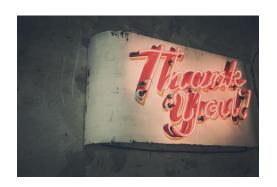

#### Today's Session

As governance processes mature, it may be necessary to change a workflow. This session reviews the planning process and uses a demo to show 2 methods you can use to migrate items to a new workflow.

### Agenda

data Data Management for Higher Education

- How It Works
- Supporting Features
- 2 Use Cases
  - Let things take their course
  - Force it
- Tips and Thoughts

### How It Works

- 1. Objects remain trapped in the workflow in use at the time the Object was created
- 2. Workflows never die
- 3. Not all changes require a new workflow relabel or swap User Group or change path? Read the Admin Guide or wait for the prompt.

Put another way...

An unapproved Object can remain in an old workflow indefinitely. It will successfully traverse the workflow when participants act.

#### How It Works Part 2

#### Choose 1:

#### New Workflow Version

- Click Create a New Version
  - Old workflow is locked down
- Demo: Create version 3, HR workflow; 2 new definitions
- Demo: get the prompt

- New Workflow
  - Click New Workflow
    - Archive old workflow
    - Don't Archive old workflow and it remains "available" and could be used, for real or for accident, at a later date
  - Demo: Create new Express Workflow

...Decide...based on what is easiest to understand and accept in your user community

### Support Features

- Queues
  - let you push objects to next stage
  - Use to inventory objects within a workflow
    - Uncheck box "Available to Me"
- Export / Import
  - Delete definitions manually prior to re-import
    - Un-attach to all Specifications / then re-attach after import

## 2 Use Cases for demo Today

- 1. Let Things Take Their Course
- 2. Force Objects to Drafting Stage of New Workflow

For each method:

- Describe it
- List the Steps (planning)
- When to use it

### Use Case 1 - Let things take their course

- Stewards need more editorial support. Definitions have inconsistent quality.
  - Workflow: Draft > Data steward > Technical Review > Approve
  - New workflow: Draft > Steward > Technical > *Standards* > Approve
  - Adding an editorial stage; not significantly altering the governance of the workflow.
  - YY definitions in current workflow, as shown by Definition Queue, most of them are in Technical or Standards, so let it play out.

### Steps: Prep

- Get buy-in; an organic solution
- Use Queue to Inventory the counts in each Stage
- Decide: Create new workflow or version existing?
  - If version, you guarantee a lock down on no more use of previous workflow
  - If New Workflow, you could return to prior workflow by re-ordering on Workflow list page

#### Steps – Execute it

- Create and test New Version
- How to do that...what triggers a new version?
  - Create New Workflow button or make a "trigger" change

### Steps – Build new workflow

- Create new version or new workflow
- Activate
- Test

#### Use Case 2 - Force It

- Use Case: starting March 1, a technical definition must be included. Prior, tech definition was optional.
- Current Workflow: Draft > Review > Approve
- New workflow: Draft > Review > *Technical* > Approve
- Goal: All Objects must version using the New workflow

### Steps – Prep

- Use a communication plan
  - Policy change
  - Definitions' history deleted
  - Get more second opinions and buy in prior
- Schedule the work (off peak)

#### Steps – execute it

- Build and test new workflow or new version
- Export definitions
- Manually delete definitions and un-attach from specs
- Position new workflow
- Re-import as Drafting
- Re-attach to Specs

## When to Use - 1 Let things take course

Use it:

- More tweak than substantial governance change
- Not many items are trapped

Drawbacks:

- Takes time for workflow to "expire" need to keep checking on it
- Two similar workflows will be in play simultaneously confusing?

### When to Use – 2 Force It

Use it:

- Substantial governance change
- All items must reflect new process

Drawbacks:

- More work to process trapped definitions via Queue
- Creates "fake" version confusing?

...Decide...based on your user community...

## Tips and Thoughts

- Shop the decision stewards, governance committee, 1 colleague
- Test in TEST
- Method choice is ultimately subjective; select what your community can best understand and accept
- Just Do It the language can get fraught, but you are in charge!
- Build an Admin Override as an experiment
- Click the Object's version number to learn which workflow was used (demo this). Connection between Object at the version level and it's workflow is never broken.
- Note change in Workflow list in Queue with multi-versions

# Summary

#### • Process:

- Decide what to do
  - Inventory objects
  - Talk to people
- Plan how to do it
- Prepare new or versioned workflow
- Prepare Objects if needed
- Communicate
- Skills:
  - Queue
  - Workflow
  - Export / Import

#### Next sessions:

- March 6 Approaches to Technical Definitions
- May 8 Quality Rule Workflows
- June TBD
- July-August off

### Get Help and Thank you!

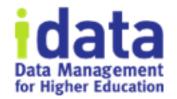

- Pop Up Help within Data Cookbook (triangle in lower right corner)
- Ask clients Post to *Questions and Support* in the Forum
- Ask IData Staff <a href="mailto:support@datacookbook.com">support@datacookbook.com</a>
- Visit http://support.datacookbook.com
- Visit Help link within Data Cookbook
  - Administrators Guide (check for updates)
  - User Guide (ditto)

### Extra slides